# Cheatography

# SCSS Cheat Sheet by [purevouge](http://www.cheatography.com/purevouge/) via [cheatography.com/68639/cs/17293/](http://www.cheatography.com/purevouge/cheat-sheets/scss)

## **1- Nesting:**

```
banner {
  font-family: 'Pacifico', cursive;
 height: 400px;
 border : {
    top: 4px solid black;
   bottom: 4px solid black;
  }
  .slogan {
   border: 4px solid black;
   height: 200px;
   text-align: center;
    span{
      font-size: 24px;
    }
  }
}
```
## **2- Variables:**

```
$translucent-white: #fff;
$standard-border: 4px solid black;
div {
  color: $translucent-white;
}
```
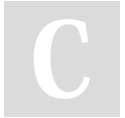

#### By **purevouge**

[cheatography.com/purevouge/](http://www.cheatography.com/purevouge/)

### Not published yet. Last updated 1st October, 2018. Page 1 of 1.

Sponsored by **Readability-Score.com** Measure your website readability! <https://readability-score.com>